#### G2 Scheduler

Concepts

#### Scheduler

**Runs as a part of the Main Processing Cycle** Executes a number of specific tasks, but not all

#### Scheduler

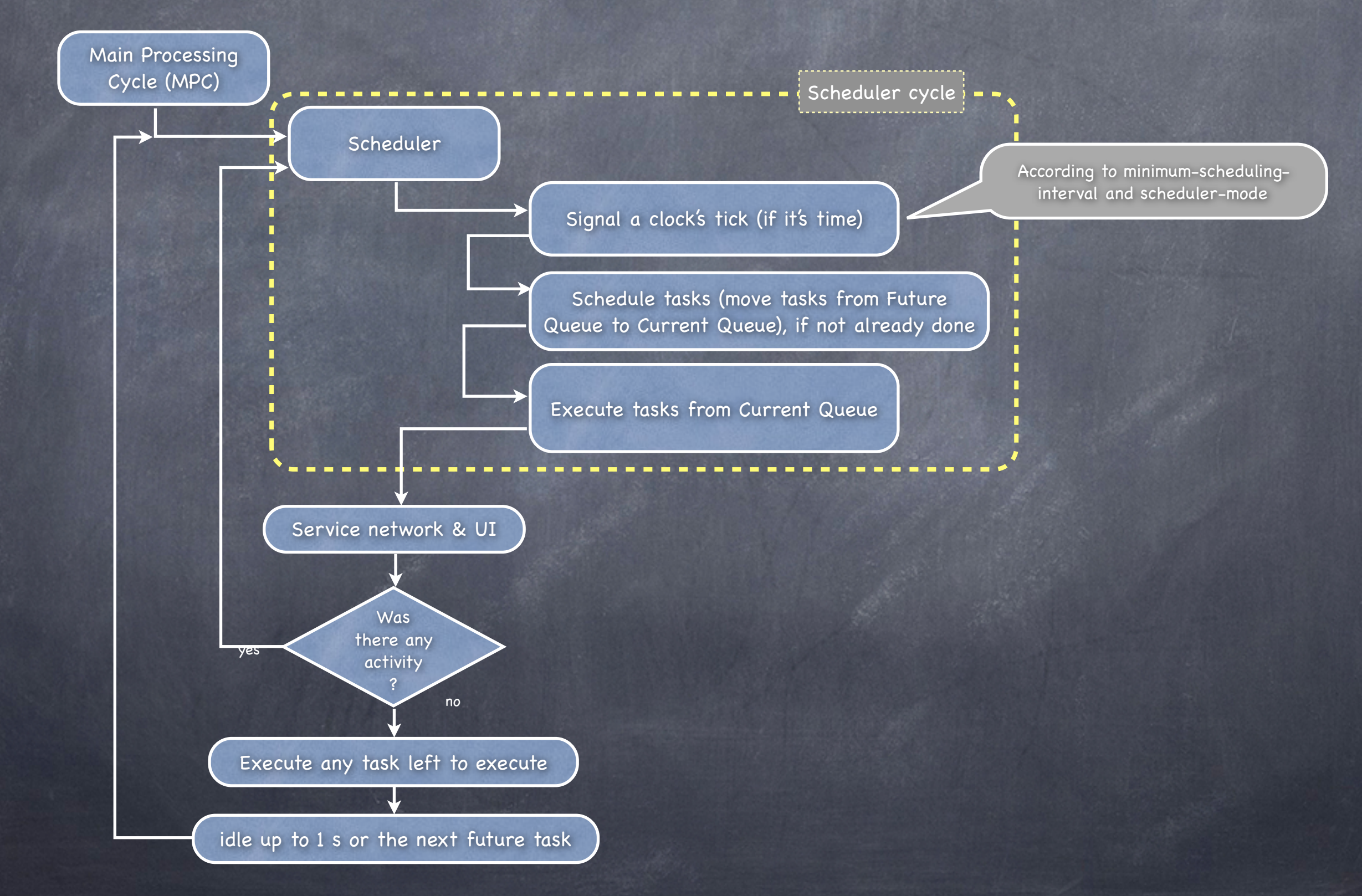

## Clock Tick Length

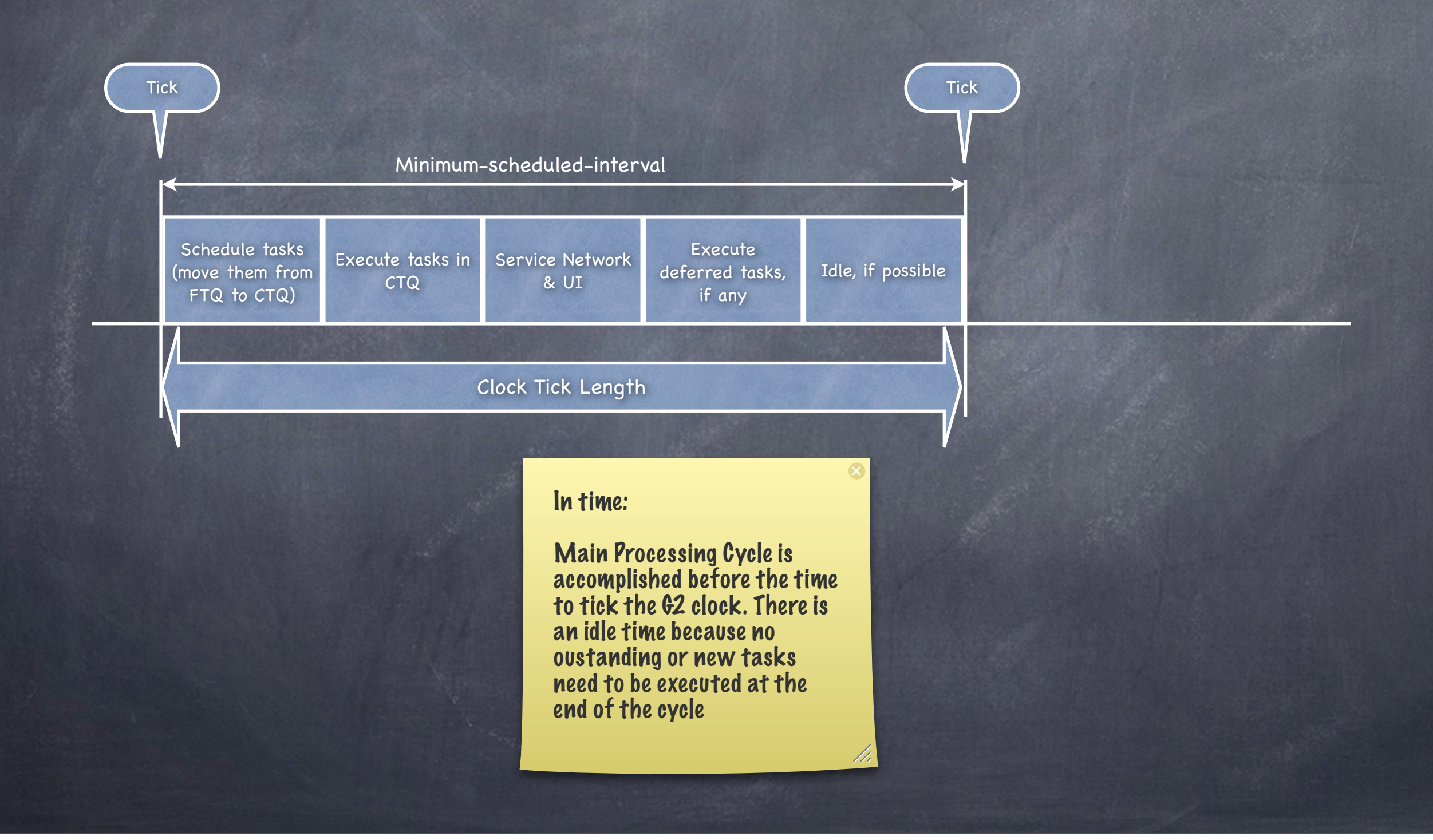

# Clock Tick Length

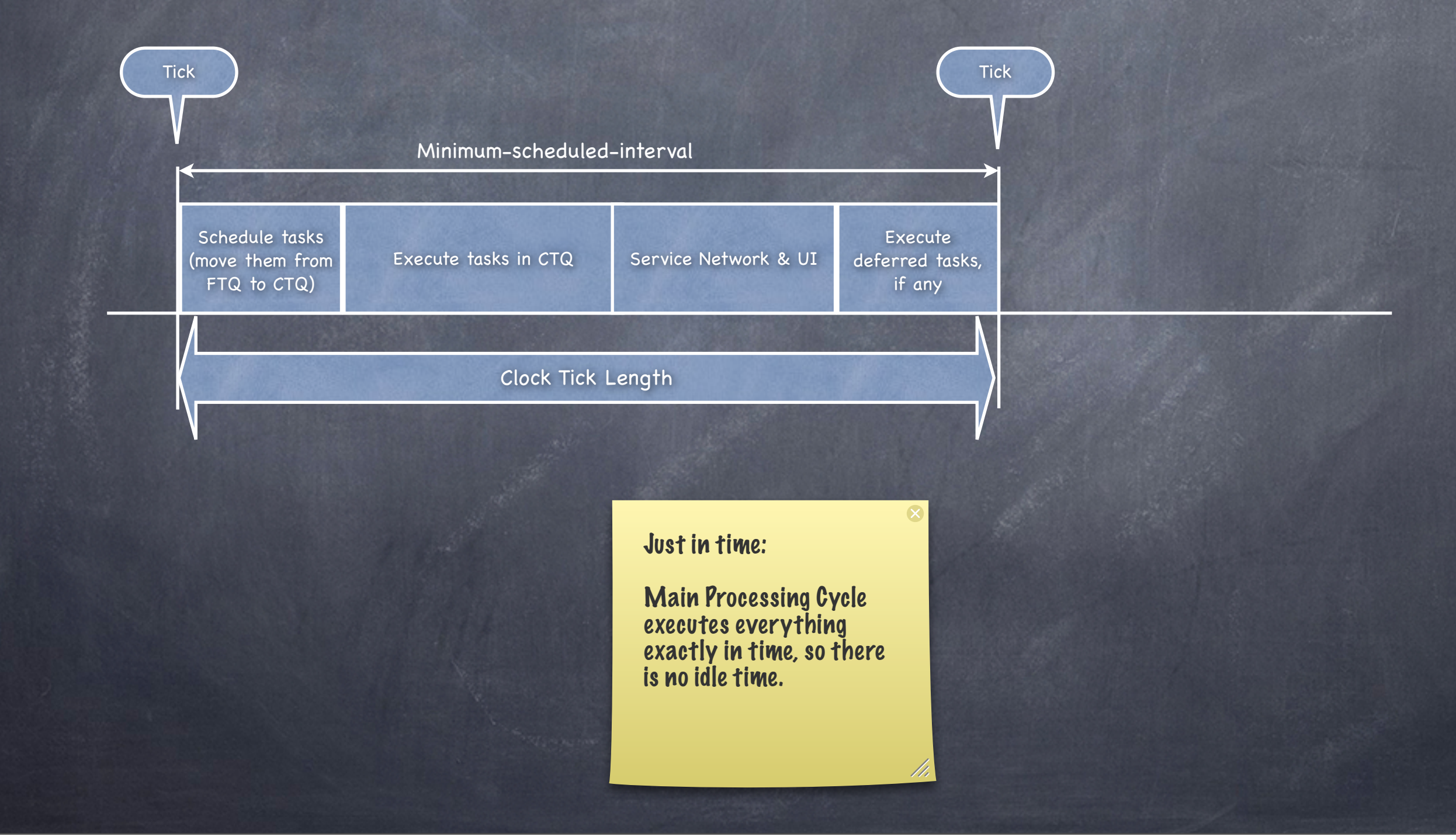

# Clock Tick Length

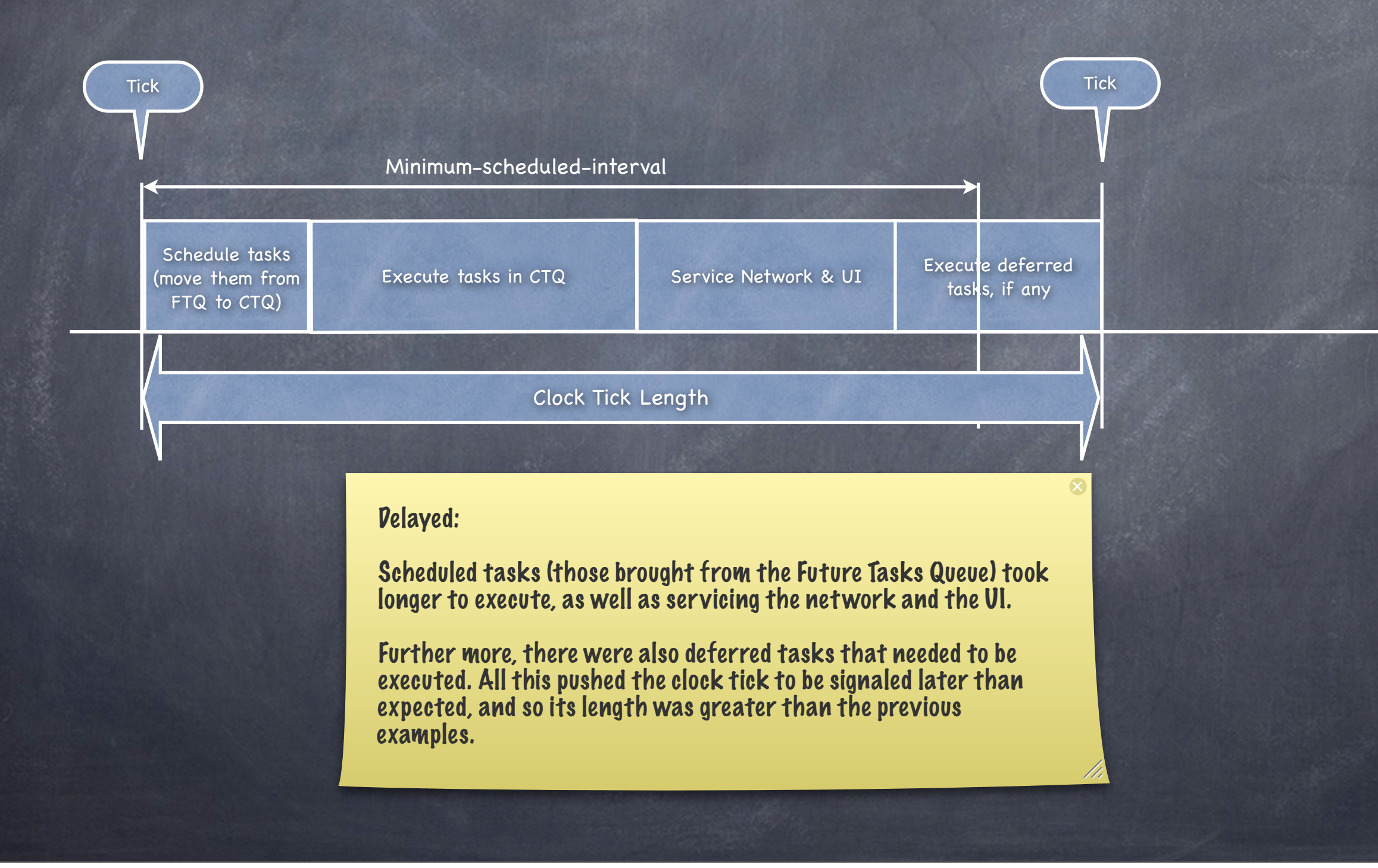